# **คู่มือประกอบการใช้งาน เรื่อง งบทดลอง**

# **กองคลัง**

**อบต.แม่ทา อ.แม่ออน จ.เชียงใหม่**

### **งบทดลอง**

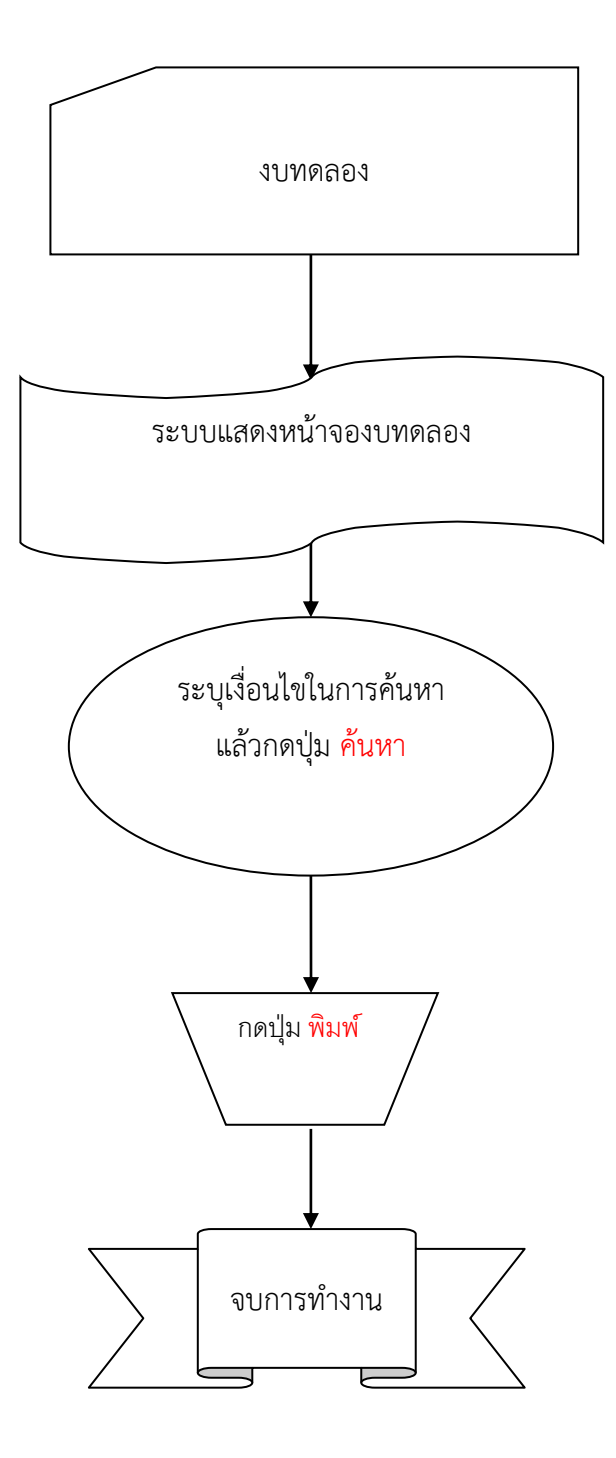

## **ขั้นตอนการใช้งาน**

#### **1.เข้าเมนูระบบบัญชี** ➢ **รายงานงบการเงิน** ➢ **รายงานประจ าเดือน**➢**งบทดลอง**

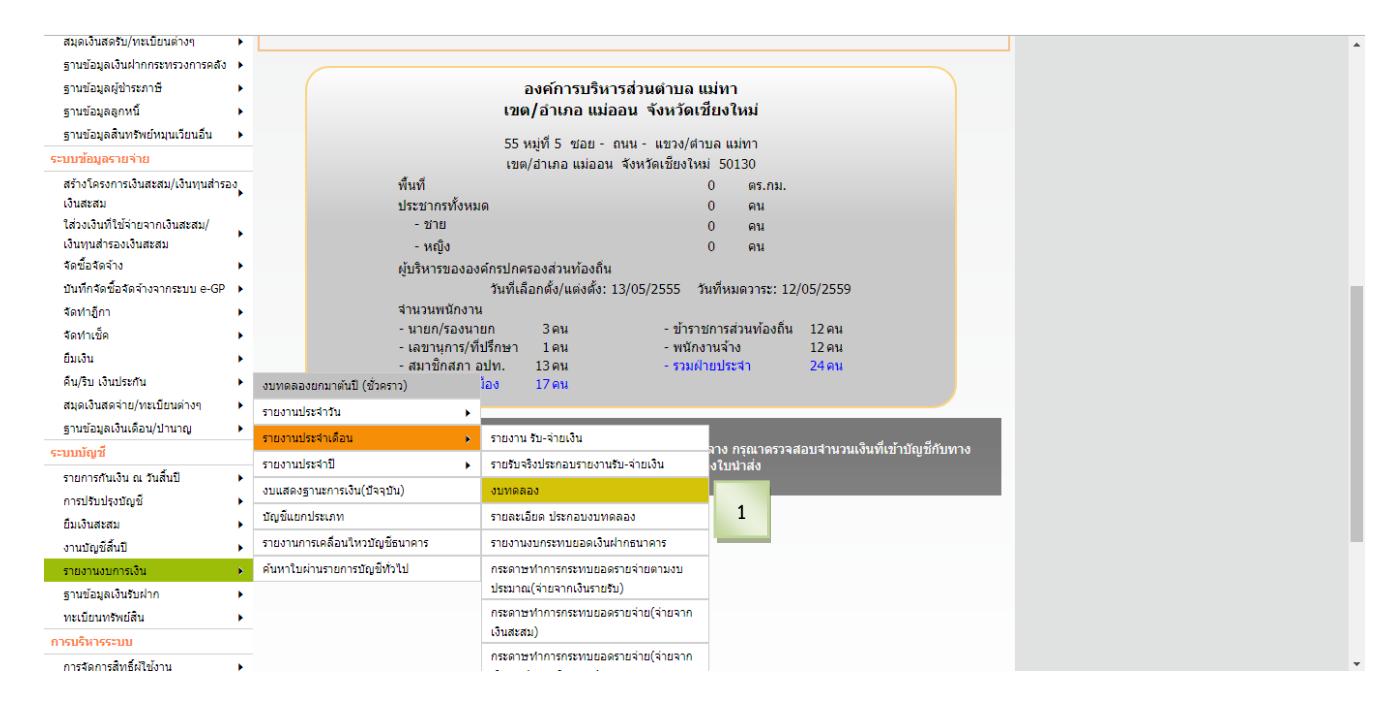

#### **2.เมื่อเข้าเมนูระบบแสดงหน้างบทดลอง ระบุเงื่อนไขในการค้นหาแล้วกดปุ่ม ค้นหา**

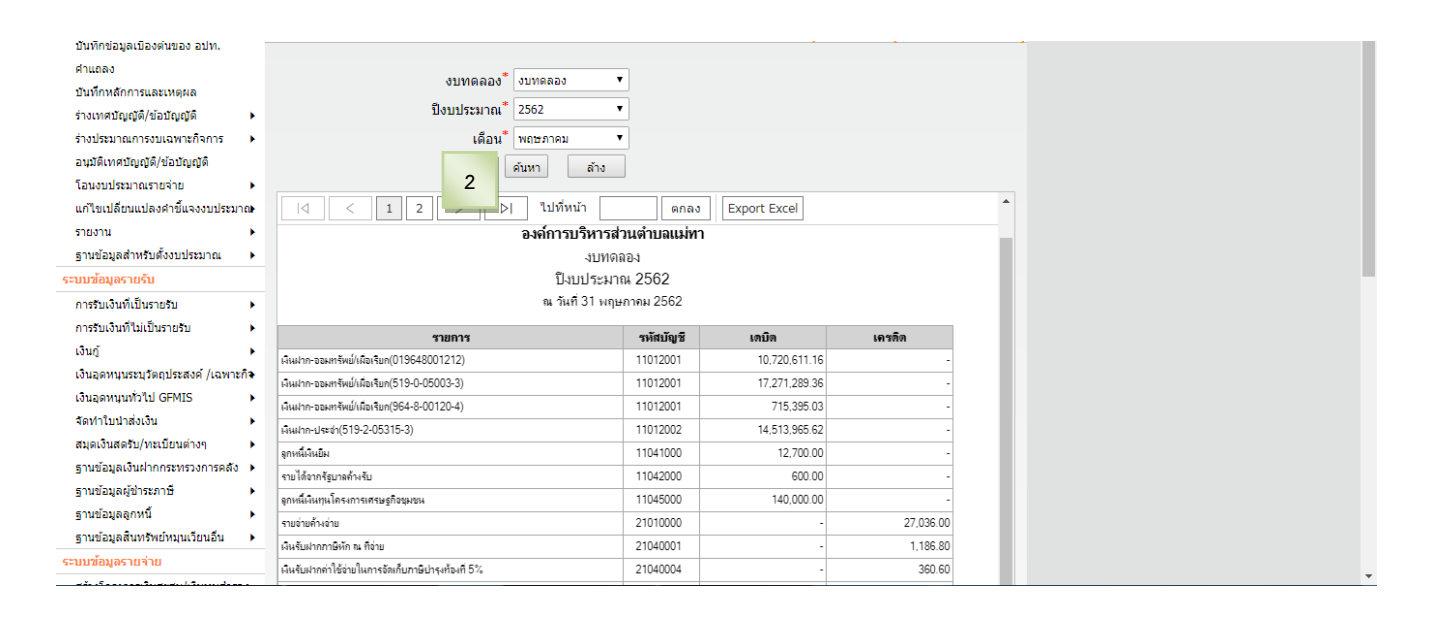

### **3.ระบบแสดงรายการตามเงื่อนไขที่ค้นหา แล้วกดปุ่ม พิมพ์**

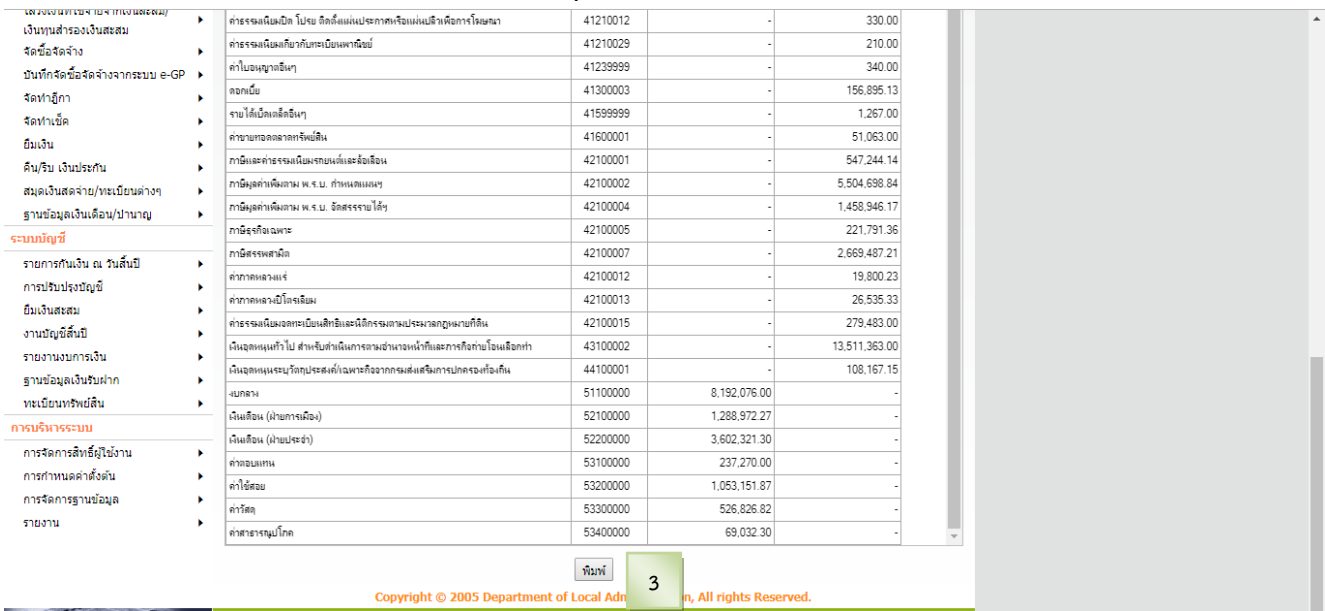

วันที่พิมพ์ : 1/6/2562 14:37 ข้อมูล ณ วันที่ 31/5/2562

#### องค์การบริหารส่วนตำบลแม่ทา

งบทดลอง

ปีงบประมาณ 2562

ณ วันที่ 31 พฤษภาคม 2562

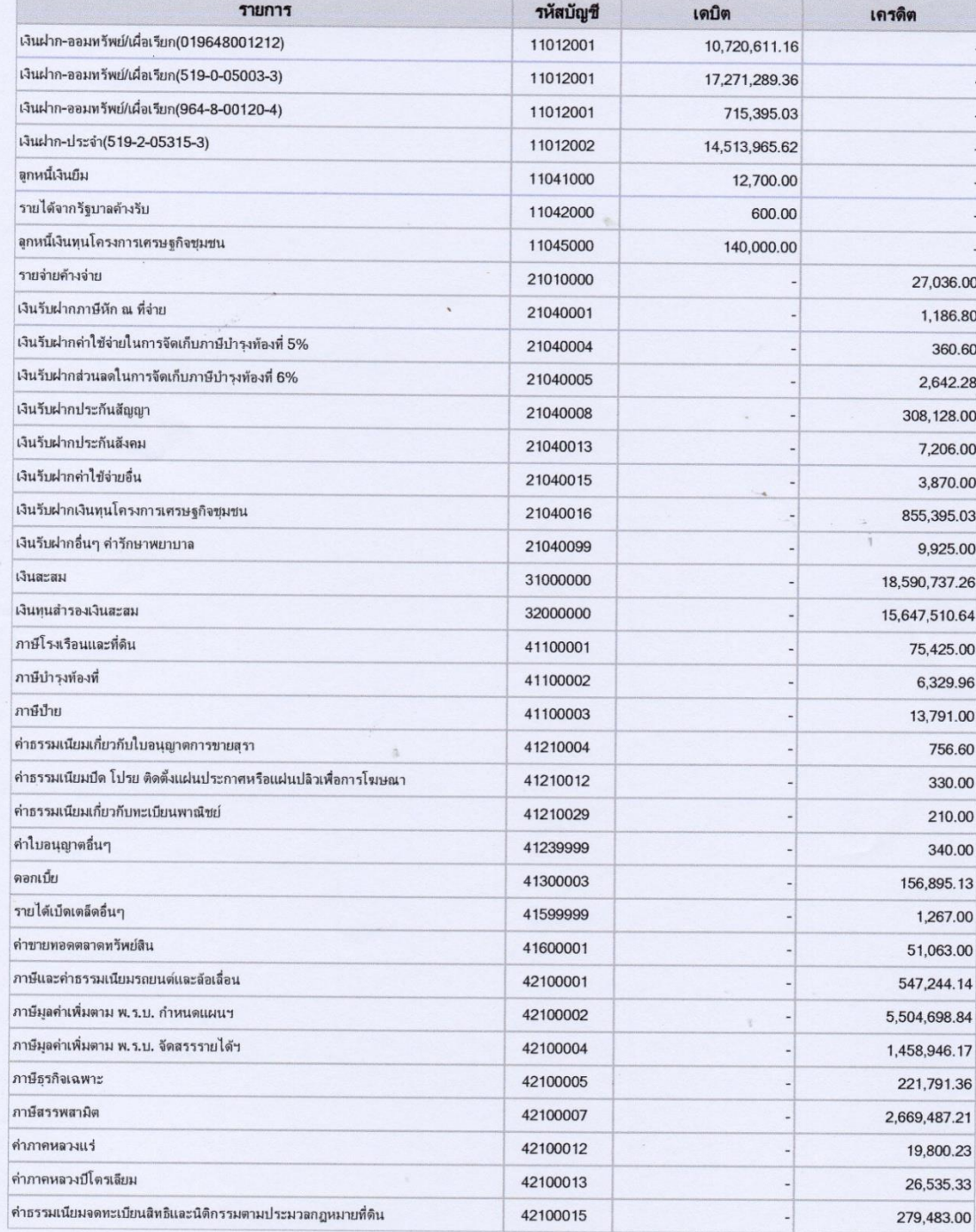

หน้า : 1/2

วันที่พิมพ์ : 1/6/2562 14:37 ข้อมูล ณ วันที่ 31/5/2562

พน้า : 2/2

î

#### องค์การบริหารส่วนตำบลแม่ทา

งบทดลอง

ปีงบประมาณ 2562

ณ วันที่ 31 พฤษภาคม 2562

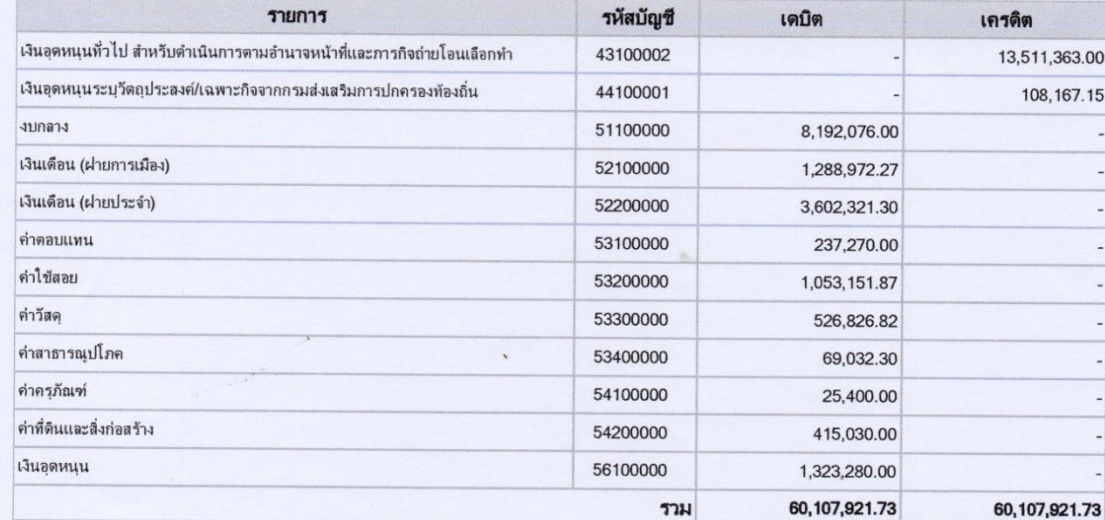